## **Asset Workflow– Search for Asset or Transaction**

Follow the steps to search for a transaction ID or for a specific asset.

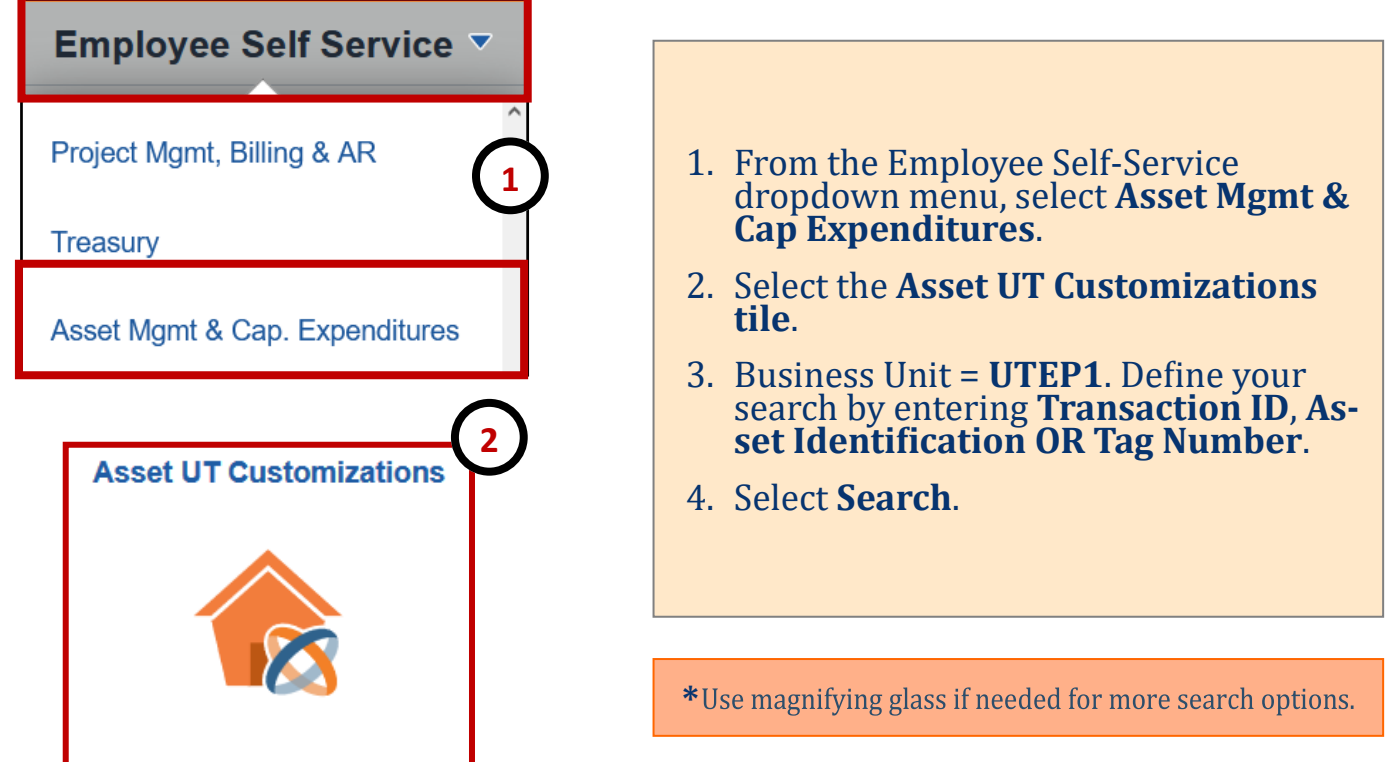

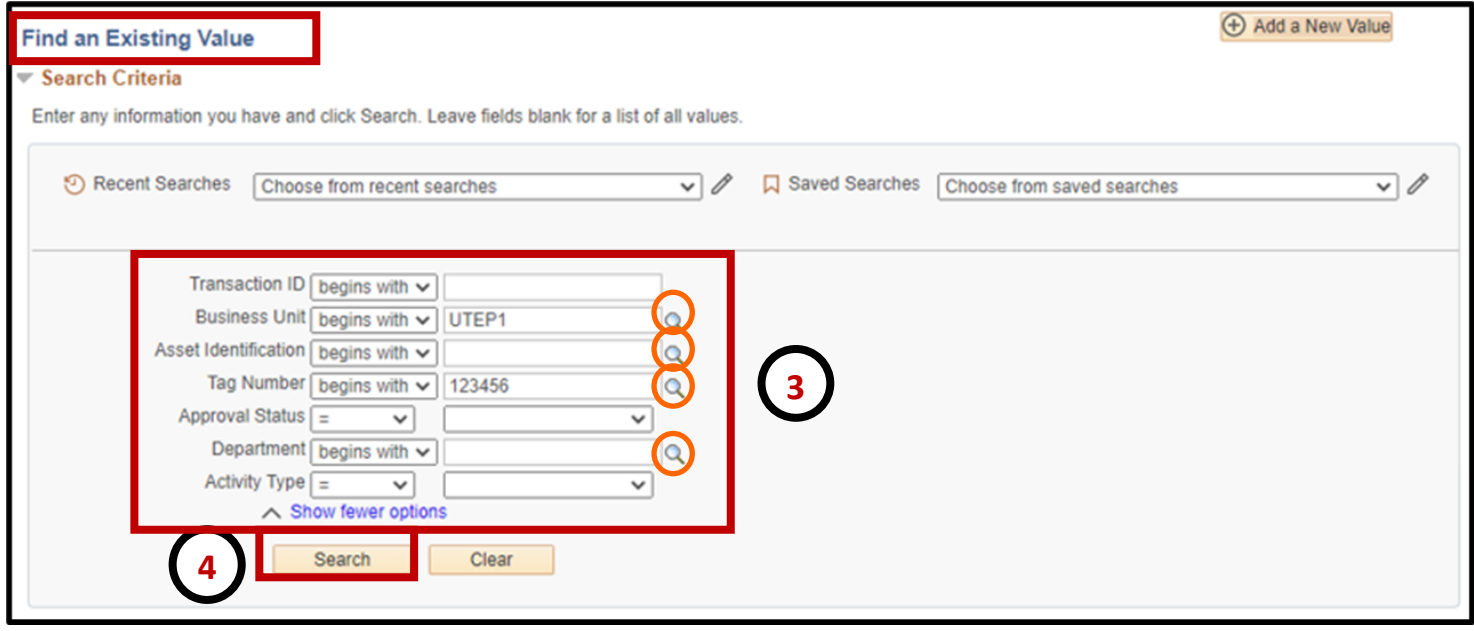